# ECE 6775 High-Level Digital Design Automation Fall 2023

# **Introduction to Neural Networks**

Jordan Dotzel, Ritchie Zhao, Zhiru Zhang School of Electrical and Computer Engineering

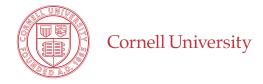

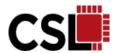

### **Rise of Deep Neural Networks (DNNs)**

- DNNs have revolutionized information technology
  - computer vision, e-commerce, finance, game AI, healthcare, machine transcription & translation, robots, web search, and many more (to come)

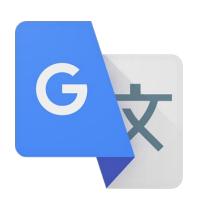

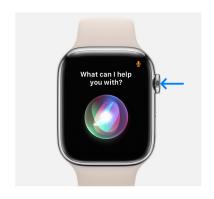

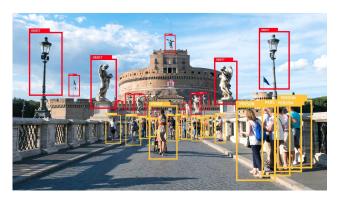

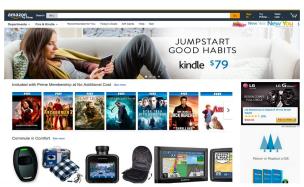

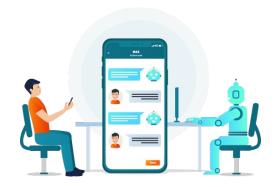

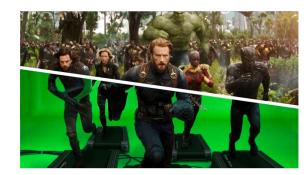

# **A Brief History**

- ▶ 1940's 1950's: First artificial neural networks proposed based on biological structures in the human visual cortex
- ▶ 1980's 2000's: Neural networks (NNs) considered inferior to other simpler algorithms (e.g., SVM)
- Mid 2000's: NN research considered "dead", machine learning conferences outright reject most NN papers
- 2010 2012: DNNs begin winning large-scale image and document classification contests
- 2012 Now: DNNs prove themselves in many industrial applications (web search, translation, image analysis)

### Neural Network (NN) in a Nutshell

- Depends on a large volume of data & mostly supervised
- Learns a function that encodes a hierarchy of abstract features
  - Consists of a stack of connected *layers*, such as convolutional, pooling, full connected, attention

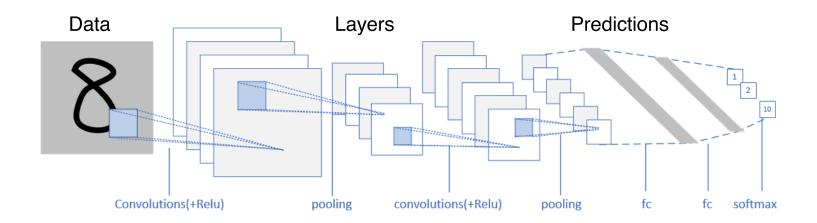

# **NN Training and Inference**

- Training refers to the process of building an NN model to accomplish a specific AI task by "learning" from a predetermined dataset
- Inference refers to the use of a trained NN model to make a prediction (or decision) on unseen data

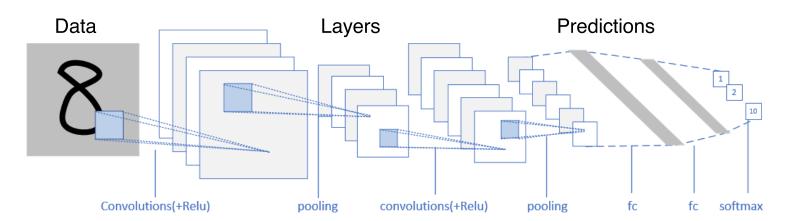

Part 1

# CLASSIFICATION WITH THE PERCEPTRON

### **Classification Problems**

We'll discuss neural networks for solving supervised classification problems

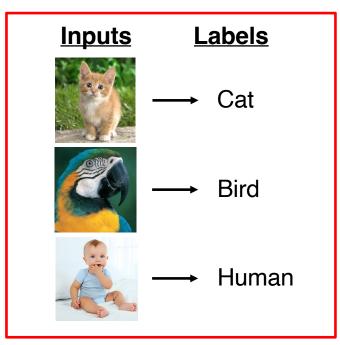

**Training Set** 

- Given a training set consisting of labeled inputs
- Learn a function which maps inputs to labels
- This function is used to predict the labels of new inputs

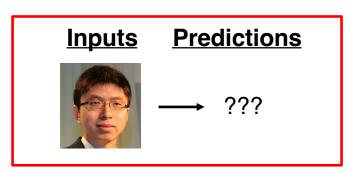

**Predict New Data** 

### **Artificial Neuron**

The simplest possible neural network contains only one "neuron", which is described by the following equation:

$$y = \sigma(\sum_{i=1}^{n} w_i x_i + b)$$
  $w_i = \text{weights}$   $b = \text{bias}$   $\sigma = \text{activation function}$ 

- When  $\sigma$  is the unit step (or sign) function, we have a **perceptron**\*
  - Invented in 1957 by Frank Rosenblatt

<sup>\*</sup> Perceptron is often used as a synonym for artificial neuron, where  $\sigma$  could be any activation function

### **Activation Function**

• The activation function  $\sigma$  is non-linear

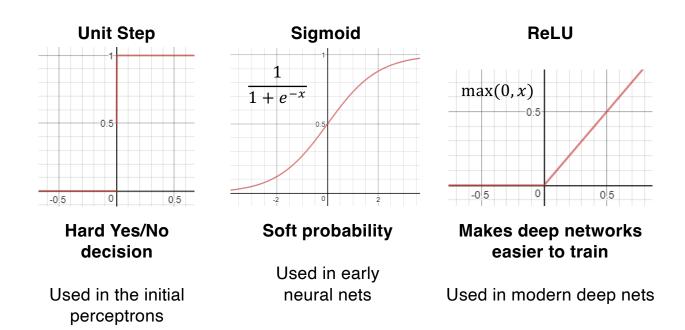

# **Breaking Down the "Neuron"**

### A 2-input, 1-output neuron

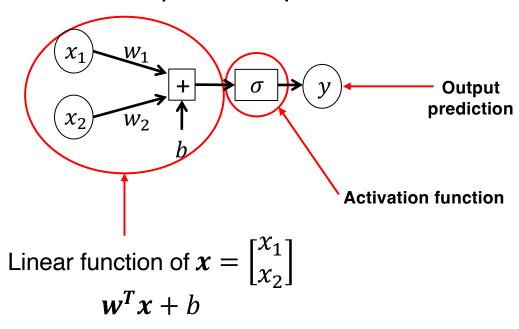

# **Breaking Down the "Neuron"**

### A 2-input, 1-output neuron

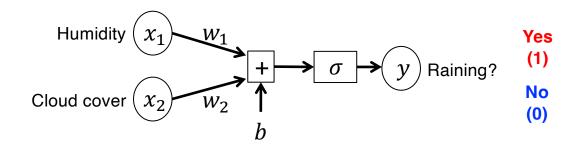

A real-life analogue

### A Real-life Classification Problem

- ▶ **Inputs**: Pairs of numbers  $(x_1, x_2)$
- ► Labels: 0 or 1 (binary decision problem)
- Real-life analogue:
  - Label = Raining or Not Raining
  - $x_1$  = Relative humidity
  - $x_2$  = Cloud coverage

| <i>X</i> <sub>1</sub> | <i>X</i> <sub>2</sub> | Label |
|-----------------------|-----------------------|-------|
| -0.7                  | -0.6                  | 0     |
| -0.6                  | 0.4                   | 0     |
| -0.5                  | 0.7                   | 1     |
| -0.5                  | -0.2                  | 0     |
| -0.1                  | 0.7                   | 1     |
| 0.1                   | -0.2                  | 0     |
| 0.3                   | 0.5                   | 1     |
| 0.4                   | 0.1                   | 1     |
| 0.4                   | -0.7                  | 0     |
| 0.7                   | 0.2                   | 1     |

**Training set** 

# **Visualizing the Data**

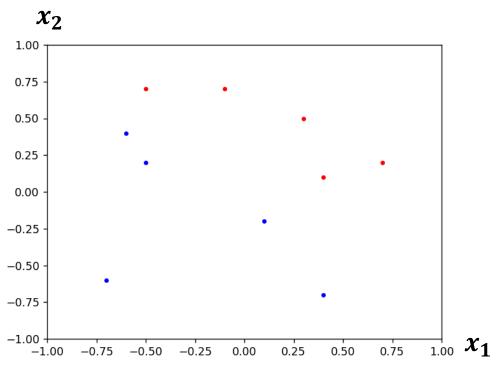

| <b>X</b> <sub>1</sub> | <i>X</i> <sub>2</sub> | Label |
|-----------------------|-----------------------|-------|
| -0.7                  | -0.6                  | 0     |
| -0.6                  | 0.4                   | 0     |
| -0.5                  | 0.7                   | 1     |
| -0.5                  | -0.2                  | 0     |
| -0.1                  | 0.7                   | 1     |
| 0.1                   | -0.2                  | 0     |
| 0.3                   | 0.5                   | 1     |
| 0.4                   | 0.1                   | 1     |
| 0.4                   | -0.7                  | 0     |
| 0.7                   | 0.2                   | 1     |

Plot of the data points

**Training set** 

# **Decision Boundary**

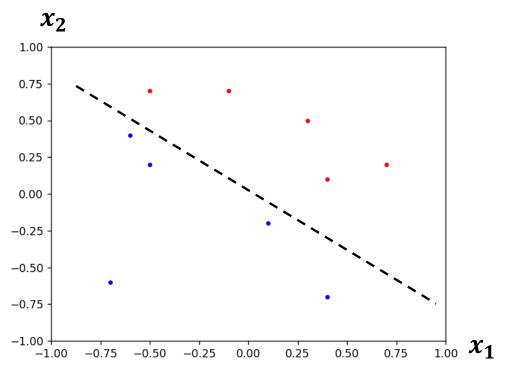

In this case, the data points can be classified with a **linear decision boundary** produced by a perceptron

| <i>X</i> <sub>1</sub> | <i>X</i> <sub>2</sub> | Label |
|-----------------------|-----------------------|-------|
| -0.7                  | -0.6                  | 0     |
| -0.6                  | 0.4                   | 0     |
| -0.5                  | 0.7                   | 1     |
| -0.5                  | -0.2                  | 0     |
| -0.1                  | 0.7                   | 1     |
| 0.1                   | -0.2                  | 0     |
| 0.3                   | 0.5                   | 1     |
| 0.4                   | 0.1                   | 1     |
| 0.4                   | -0.7                  | 0     |
| 0.7                   | 0.2                   | 1     |

**Training set** 

### **Finding the Parameters**

- The right parameters (weights and bias) will create any linear decision boundary we want
- Training = process of finding the parameters to solve our classification problem
  - Basic idea: iteratively modify the parameters to reduce the training loss
  - Training loss: measure of difference between predictions and labels on the training set

### **Gradient Descent**

#### Loss function

Measure of difference between predictions and true labels

$$L = \sum_{i=0}^{N} (y^{(i)} - t^{(i)})^{2}$$
  $y^{(i)} = \text{Prediction}$   
 $t^{(i)} = \text{True label}$ 

Sum over training samples

Gradient Descent:

cent: 
$$w_{k+1} = w_k - \eta \frac{\partial L}{\partial w_k} \leftarrow \text{Gradient = direction of steepest descent in } L$$

k = training step  $\eta$  = learning rate or step size

# **Training a Neural Network**

- At each step k:
  - 1. Classify each sample to get each  $y^{(i)}$
  - 2. Compute the **loss** *L*
  - 3. Compute the **gradient**  $\frac{\partial L}{\partial w_k}$
  - 4. Update the parameters using gradient descent

$$w_{k+1} = w_k - \eta \frac{\partial L}{\partial w_k}$$

### **Demo**

- Perceptron training demo
  - No bias (bias = 0)
  - No test set (training samples only)

# **Another Example**

| $x_2$ | $x_1$ | OR |                                                            |   |
|-------|-------|----|------------------------------------------------------------|---|
| 0     | 0     | 0  | $w_1x_1 + w_2x_2 + b < 0  \Rightarrow  b < 0$              |   |
| 0     | 1     | 1  | $w_1 x_1 + w_2 x_2 + b \ge 0  \Longrightarrow  w_1 \ge -b$ |   |
| 1     | 0     | 1  | $w_1 x_1 + w_2 x_2 + b \ge 0  \Longrightarrow  w_2 \ge -b$ |   |
| 1     | 1     | 1  | $w_1 x_1 + w_2 x_2 + b < 0 \implies w_1 + w_2 \ge -b$      | b |

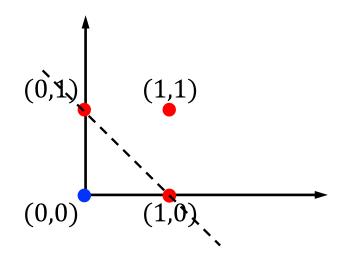

One solution:

$$w_1 = 1$$
;  $w_2 = 1$ ;  $b = -1$ 

# **Yet Another Example (The XOR Problem)**

| • |       |       |     |                               |                              |
|---|-------|-------|-----|-------------------------------|------------------------------|
|   | $x_2$ | $x_1$ | XOR |                               |                              |
|   | 0     | 0     | 0   | $w_1 x_1 + w_2 x_2 + b < 0$   | $\Rightarrow b < 0$          |
|   | 0     | 1     | 1   | $w_1 x_1 + w_2 x_2 + b \ge 0$ | $\Rightarrow w_1 \ge -b$     |
|   | 1     | 0     | 1   | $w_1 x_1 + w_2 x_2 + b \ge 0$ | $\Rightarrow w_2 \ge -b$     |
|   | 1     | 1     | 0   | $w_1 x_1 + w_2 x_2 + b < 0$   | $\Rightarrow w_1 + w_2 < -b$ |

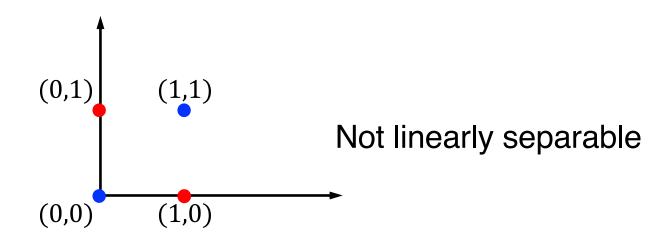

Part 2

# **DEEP NEURAL NETWORKS**

# **Combining Neurons**

- A single neuron can only make a simple decision
- Feeding neurons into each other allows a neural network to learn complex decision boundaries

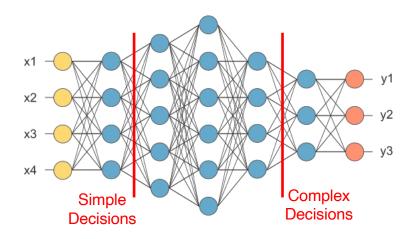

Source: http://www.opennn.net/

# **Complex Decision Boundaries**

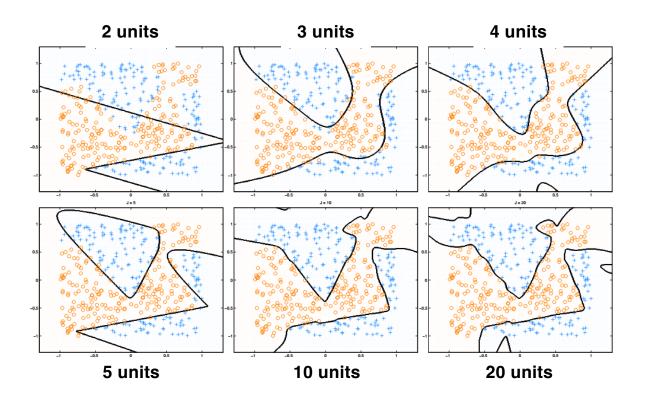

Source: https://www.carl-olsson.com/fall-semester-2013/

### **Multi-Layer Perceptron (MLP)**

- MLP is a fully connected class of feedforward artificial neural network (ANN)
  - An MLP model consists of multiple layers of neurons
  - Often referred to as "vanilla" ANNs, especially with a single hidden layer

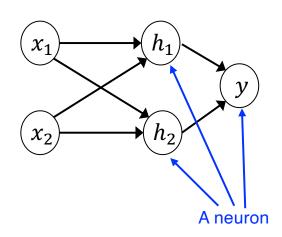

A vectorized (tensorized) view of MLP

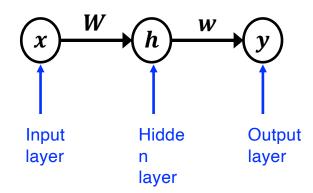

# **Deep Neural Network (DNN)**

MLPs are neural networks with at least three layers, while DNNs typically have even more (hidden) layers

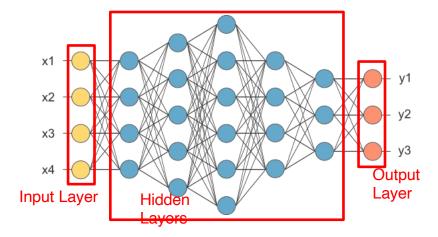

### **Learning a Deep Neural Network**

### Gradient Descent:

$$w_{k+1} = w_k - \eta \frac{\partial L}{\partial w_k}$$

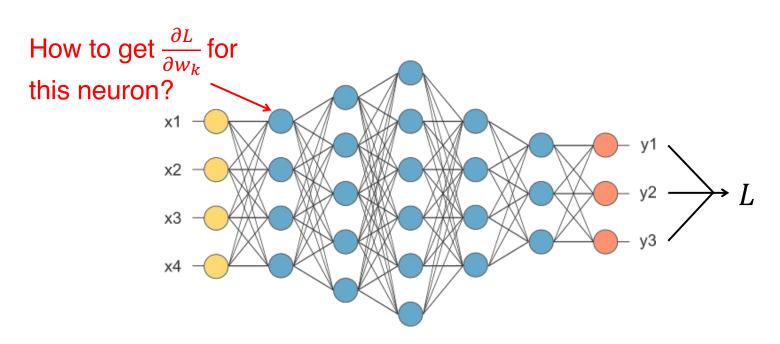

### **Backpropagation**

▶ Backpropagation: use the chain rule from calculus to propagate the gradients backwards through the network

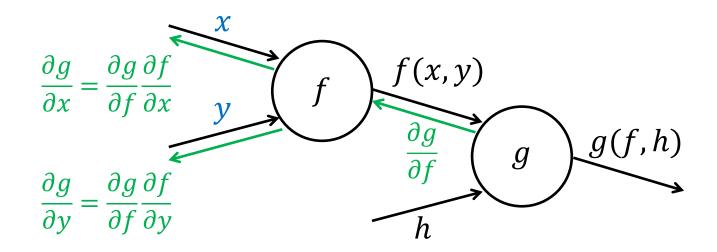

### **Stochastic Gradient Descent**

Remember Gradient Descent?

$$w_{k+1} = w_k - \eta \frac{\partial L}{\partial w_k}$$

L must be computed over the entire training set, which can be millions of samples!

### Stochastic Gradient Descent:

- At each set, only compute L for a minibatch (a few samples randomly taken from the training set)
- SGD is faster and more accurate than GD for DNNs!

Part 3

# CONVOLUTIONAL NEURAL NETWORKS

# **Neural Networks for Images**

- So far, we've seen neural networks built from fully-connected layers
- Do we really need all the edges for learning an image?
  - Important patterns are typically much smaller than the whole image
  - Images are also shift-invariant (e.g., a bird is a bird even when shifted)

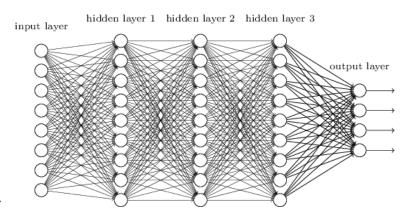

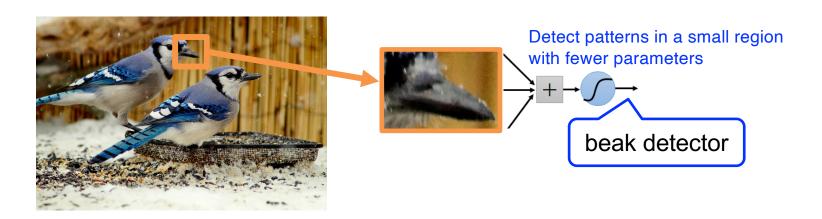

### **Convolutional Neural Network (CNN)**

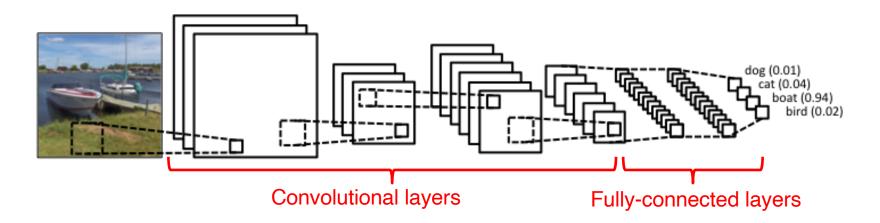

- Front: convolutional layers learn visual features
- Feature maps get downsampled through the network
- Back: fully-connected layers perform classification using the visual features

### A Convolutional (conv) Layer

- A CNN stacks multiple conv layers (and some other layers)
- A conv layer has a set of learnable filters that perform convolution operation

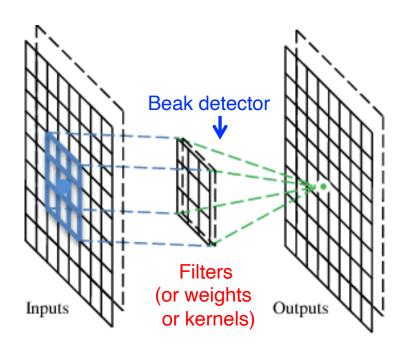

### The Convolutional Filter

Input Image

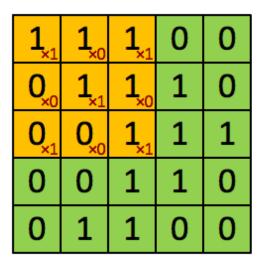

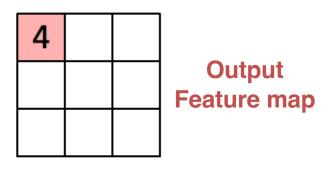

- Each neuron learns a weight filter and convolves the filter over the image
- Each neuron outputs a 2D feature map (basically an image of features)

### **The Convolutional Filter**

Input  $0_{x_0}$   $0_{x_1}$  0 0 0

| 1,                     | 1,0  | 1,  | 0 | 0 |
|------------------------|------|-----|---|---|
| 0,0                    | 1,   | 1,0 | 1 | 0 |
| <b>0</b> <sub>×1</sub> | 0,×0 | 1,  | 1 | 1 |
| 0                      | 0    | 1   | 1 | 0 |
| 0                      | 1    | 1   | 0 | 0 |

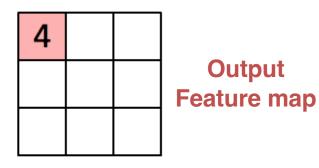

- Each point in the feature map encodes both a decision and its spatial location
- Detects the pattern anywhere in the image!

### The Convolutional Layer: A Closer Look

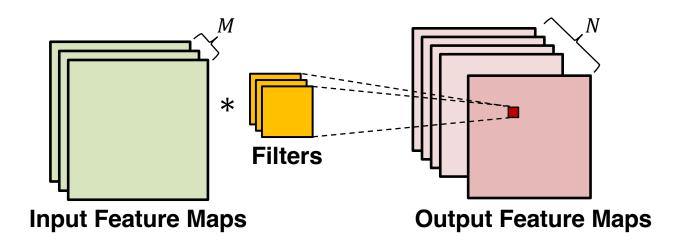

- M input and N output feature maps
- Each output map uses M filters, 1 per input map
- $\blacktriangleright$  M×N total filters

### The Convolutional Layer: A Closer Look

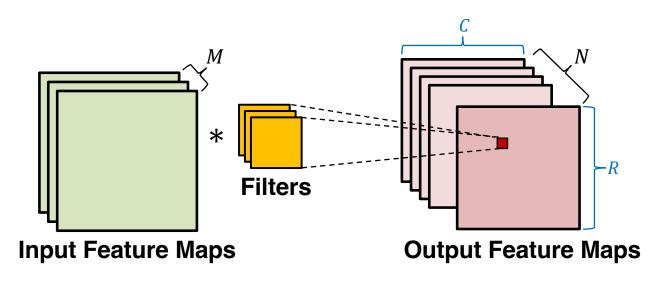

### **Learning Complex Features with CNNs**

- Deep CNNs combine simple features into complex patterns
  - Early conv layers = edges, textures, ridges
  - Later conv layers = eyes, noses, mouths

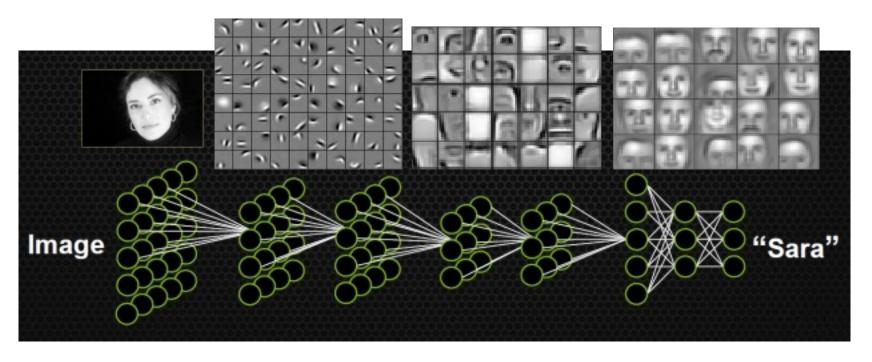

Image credit: https://devblogs.nvidia.com/parallelforall/accelerate-machine-learning-cudnn-deep-neural-network-library/; H. Lee, R. Grosse, R. Ranganath, and A. Y. Ng, "Unsupervised Learning of Hierarchical Representations with Convolutional Deep Belief Networks", CACM Oct 2011

### **Acknowledgements**

- The lecture slides contain/adapt materials from
  - Dr. Ritchie Zhao (Microsoft)
  - ECE 5545 by Prof. Mohamed Abdelfattah (Cornell Tech)
  - CS898 by Prof. Ming Li (University of Waterloo)
  - System for AI Education Resource by Microsoft Research